# **Inhaltsverzeichnis** *Mein System* (allgemein)  $A - 1$ <br>*Schutzrechte*  $A - 2$ *<u>Schutzrechte</u> Mein System lebt* A - 3

*Vertriebskonzept* A - 4

### **Installationen**

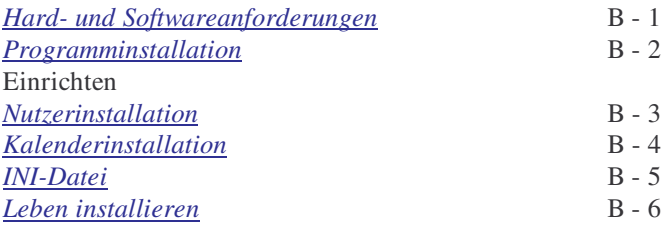

## **Programm**

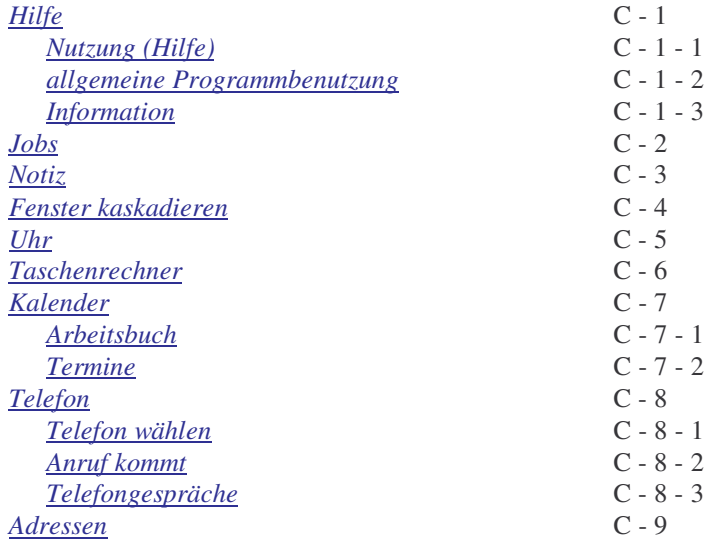

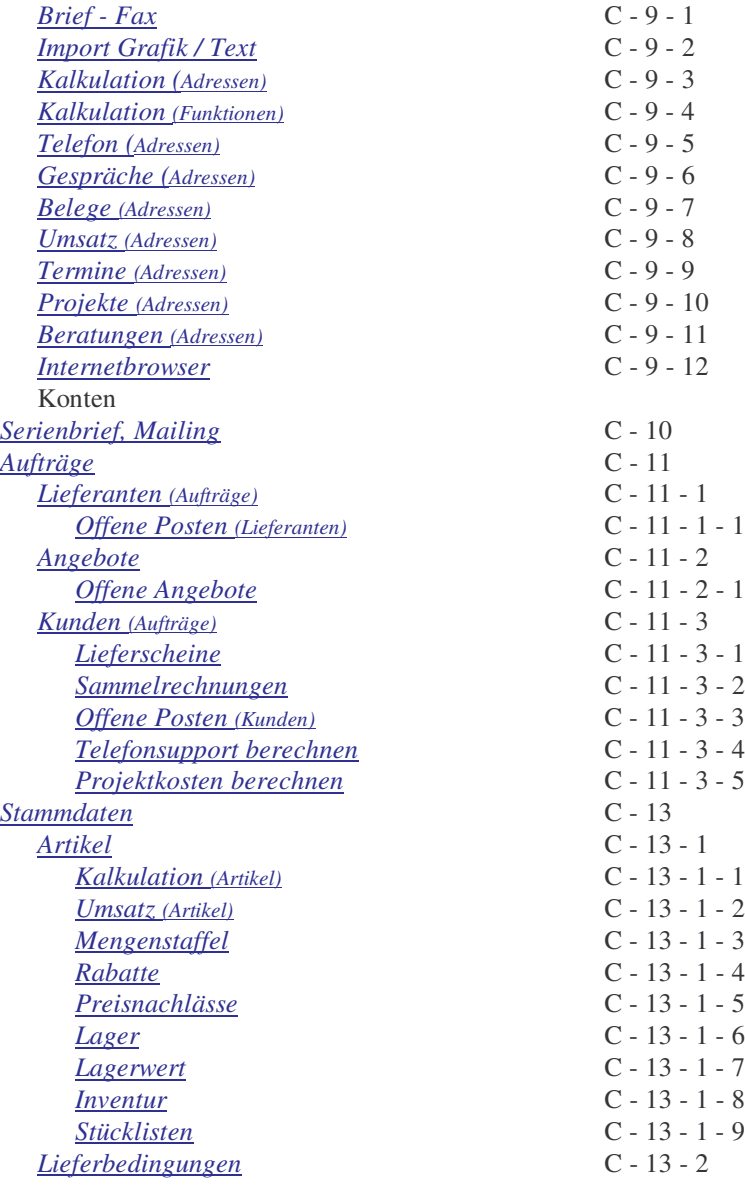

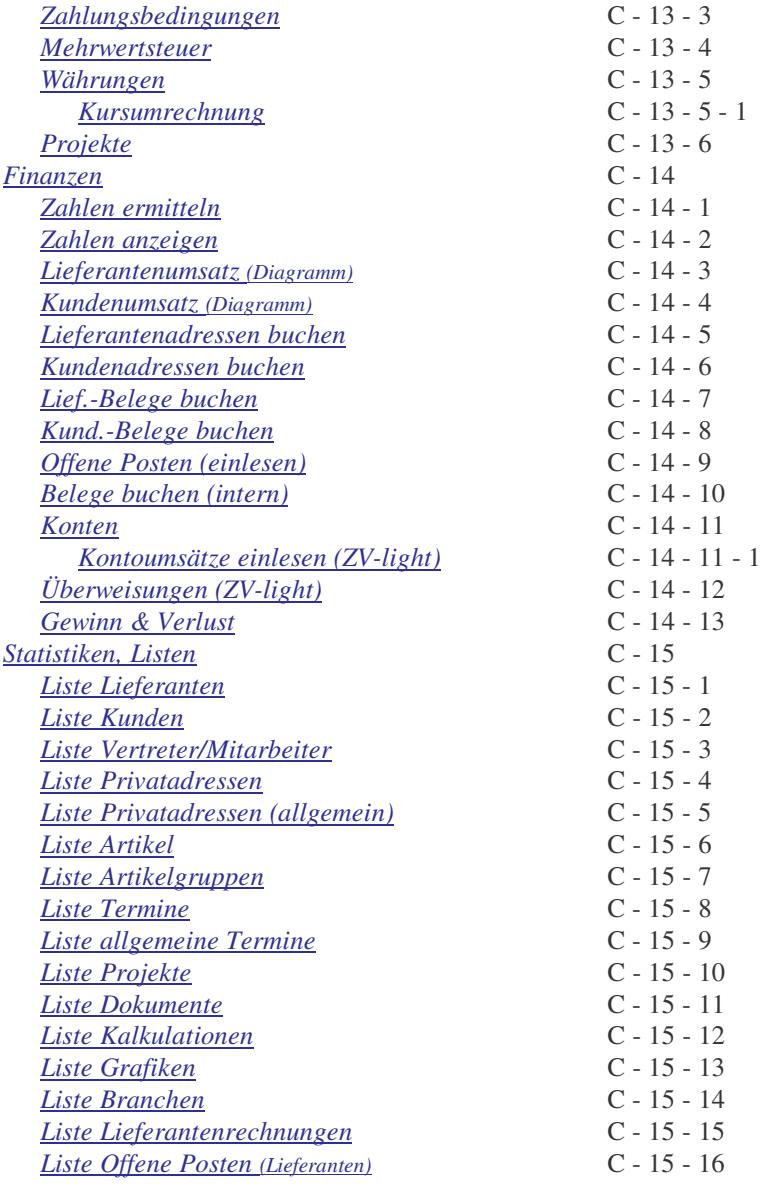

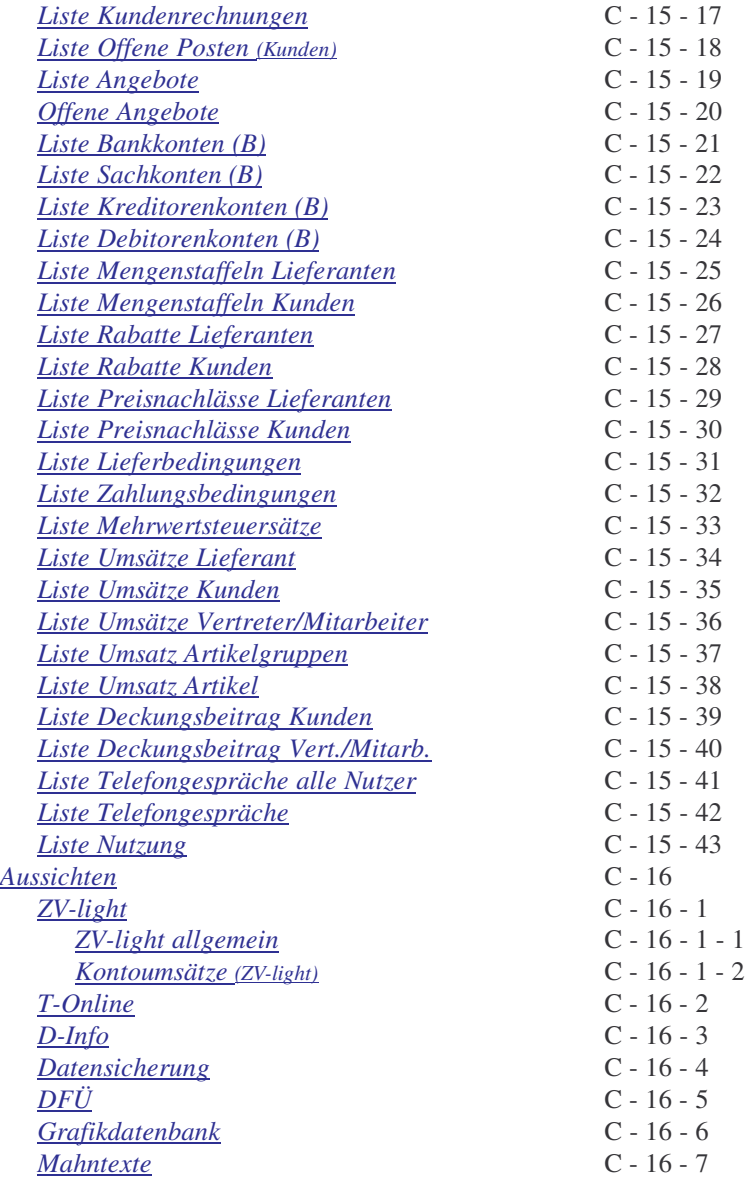

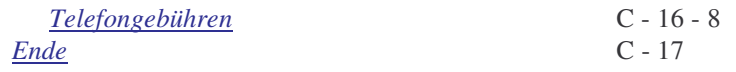

### **Anlagen**

*Anlagenverzeichnis*

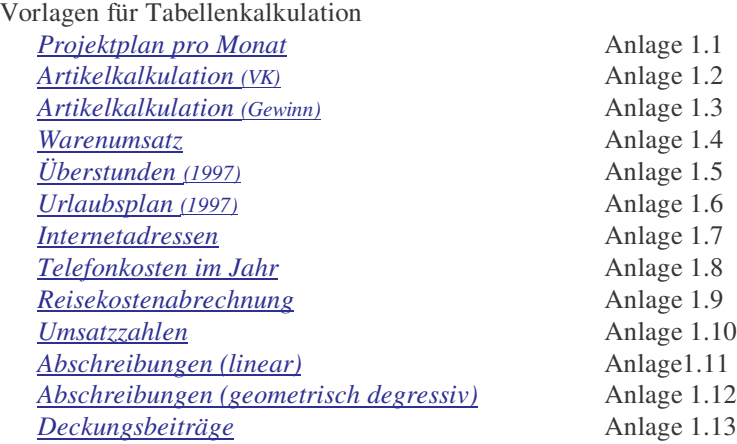

Vorlagen für Textverarbeitung

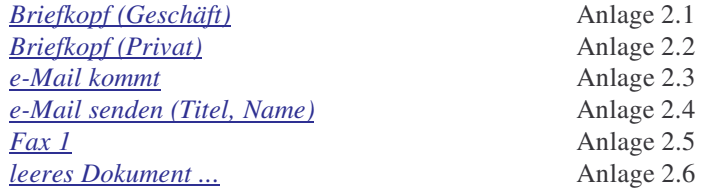

Zusatzprogramme

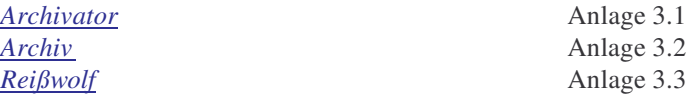

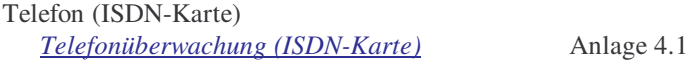

#### Telefon (TK-Anlagen)

#### Anlage AGFEO 14,19

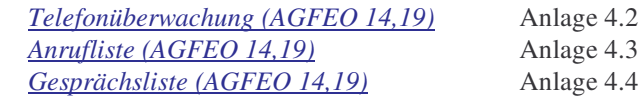

*Mail-Server (senden)* Anlage 5.1 *Mail-Server* (empfangen)